Java PDF

https://www.100test.com/kao\_ti2020/144/2021\_2022\_Java\_E7\_A8\_ 8B\_E5\_BA\_8F\_c104\_144572.htm Java

Hello World!"

Java HelloWorldApp 1.//2.// Sample HelloWorld application 3.// 4.public class HelloWorldApp{ 5.public static void main (String args[]) { 6.System.out.println ("Hello World!"). 7.} 8.} Hello World!"

 $\text{HelloWorldApp}$  1-3 1//2// Sample HelloWorld application3 // 4 <a> HelloWorldApp Classname

> classnameclass HelloWorldApp.class

HelloWorldApp 4 public class HelloWorldApp 5 5

c c main ()

main() args String 5 public static void main (String args ) - public main() Java - static main() HelloWorldApp  $\text{main}()$ 

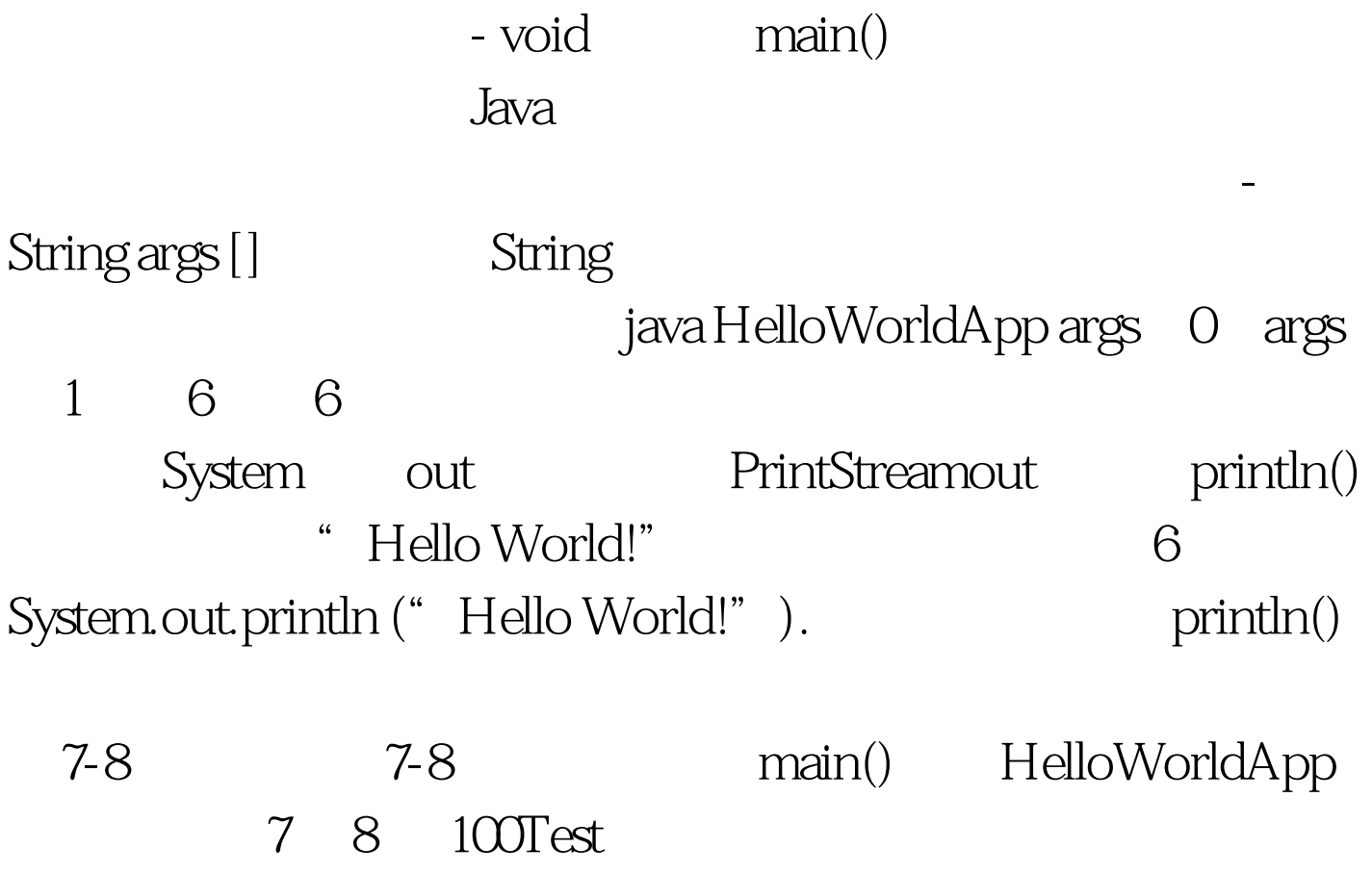

www.100test.com